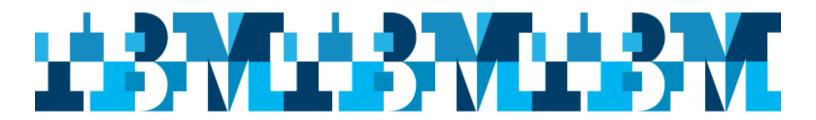

## **Sydney IMS Technical Conference**

**Presented by: IBM**IMS User Group Organization

Details:

Wednesday 6th - Thursday 7th June, 2018

Location: Room 13.08 (Seminar room)

IBM Centre,

601 Pacific Highway

St Leonards, 2065 Australia

(non IBMers need to register with Security on level 13 first)

### Speakers include:

#### Shigeko Mori, Rocket Software, Japan

Sessions include:

IMS05: IMS Admin Tool

#### **Duane Wente, Advisory Software Consultant, BMC Software**

Duane Wente is an IMS Consultant with extensive BMC Software and prior customer experience. He has helped many large BMC customers over the last 20 years understand, implement, and exploit BMC IMS solutions.

Prior to moving to the Software Consulting organization Duane was involved in many successful IMS product development projects. These projects included IMS database compression, IMS database reorganization, IMS backup and recovery, and IMS fast path solutions. These research and development efforts spanned a 13 year period.

Duane holds a Bachelor's in Management Information Systems from the University of Houston. Sessions include:

IMS03: Current Trends in IMS Analytics

IMS12: The No Cost Way to Manage the IMS Catalog

#### David Mierowsky, Fundi Software

Sessions include:

IMS06: A smarter way to manage and configure your IMS Systems

IMS10: Combining analytic and deep dive tools to speed up problem resolution

#### Geoff Nicholls, IBM Australia

Sessions include:

IMS01: Keynote: IMS's 50th Birthday

IMS02: IMS V15 Overview

IMS08: What's New: Enterprise Mobility and ... Blockchain

#### Rick Long, IBM Australia

Sessions include:

IMS04: Managed ACBs

IMS09: IMS and SQL: How Can That Be? IMS11: IMS and Continuous Delivery Update

**IMS13:** Pervasive Encryption

# Robert Hain, IBM Australia Sessions include:

IMS07: IMS Swapshop

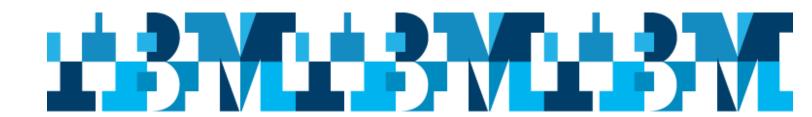

# Sydney IMS Technical Conference Agenda 6<sup>th</sup> & 7<sup>th</sup> June, 2018 IBM Centre

601 Pacific Highway, St. Leonards, 2065 13<sup>th</sup> floor – Seminar Room

Sponsored by:

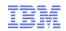

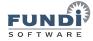

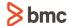

|               | Wednesday 6 <sup>th</sup> June                                                                                                    |  |  |
|---------------|----------------------------------------------------------------------------------------------------|--|--|
| Time          | Main Session                                                                                                    |  |  |
| 8:45 - 9:00   | Arrive and Register                                                                                                    |  |  |
|               | Robert Hain<br>IBM Australia                                                                                                    |  |  |
| 9:00 – 10:00  | IMS01: Keynote: IMS's 50 <sup>th</sup> Birthday Find out the latest developments impacting IMS.                                                                                                    |  |  |
|               | Geoff Nicholls<br>IBM Australia                                                                                                    |  |  |
| 10:00 – 10:15 | Morning Break                                                                                                    |  |  |
| 10:15 – 11:45 | IMS02: IMS V15 Overview Find out more about the changes introduced by IMS Version 15  Geoff Nicholls IBM Australia                                                                                                    |  |  |
| 11:55 – 12:25 | IMS03: Current Trends in IMS Analytics  This session will provide a brief history of Analytics and how it can be applied to IMS. Areas of interest ranging from predictive analytics to operational analytics to fraud analytics will be discussed. This new way of interpreting data has resulted in new careers like data scientists and big data developers. How does this apply to IMS? What tools are necessary to create an analytics solution? This talk will cover some examples of how BMC is participating in analytic processing and provide you with some points to ponder.  Duane Wente BMC Software |  |  |
| 12:30 – 13:30 | Lunch                                                                                                    |  |  |

| 13:30 – 14:30 | IMS04: Managed ACBs                                                                                                    |
|---------------|----------------------------------------------------------------------------------------------------|
|               | Rick Long<br>IBM Australia                                                                                                    |
| 14:30 – 14:50 | Afternoon Break                                                                                                    |
| 14:50 – 15:50 | IMS05: IMS Admin Tool This topic will introduce the new IBM IMS Administration tool and it's features. IBM® IMS™ Administration Tool centralizes the control of key functions for IMS database administrators, giving you the tools you need to manage IMS DBD and PSB resources. IMS Administration Tool includes reports on IMS catalog space usage that help you compare catalog contents to your current ACB libraries. You can also issue IMS commands, generate simple, task-based JCL for IMS maintenance, and run SQL statements to access your IMS data. All of this is available in one tool through a graphical web user interface or a traditional ISPF interface. Shigeko Mori, Rocket Software, Japan                                                                                                    |
| 16:00 – 17:00 | IMS06: A smarter way to manage and configure your IMS Systems Today's IMS systems have many components including control regions, CSL, IMS Connect, and more. Each component has multiple parameter members with many configuration parameters. Understanding, analyzing and changing these parameters can be a challenge. Even understanding your IMS system topology can be difficult. In this session, we learn how IMS Configuration Manager automatically discovers your IMS system topology, provides an easy method for understanding the different IMS configuration parameters and the relationship between them, and offers a simple method for changing them. See how to compare and analyze IMS resource definitions as well as parameters across multiple IMS systems to easily detect anomalies and inconsistencies.  David Mierowsky, Fundi Software |
| 17:00 – 17:30 | IMS07: IMS Swapshop This session is an open forum. It is your chance to ask questions of anyone present or to bring up any concerns you may have.  Robert Hain IBM Australia                                                                                                    |
| 17:30         | End of day 1.                                                                                                    |

| Thursday 7 <sup>th</sup> June                                                                                                    |  |  |
|----------------------------------------------------------------------------------------------------|--|--|
| Main Session                                                                                                    |  |  |
| Arrive                                                                                                    |  |  |
| IMS08: What's New: Enterprise Mobility and Blockchain tba                                                                                                    |  |  |
| Geoff Nicholls, IBM Australia                                                                                                    |  |  |
| Morning Break                                                                                                    |  |  |
| IMS09: IMS and SQL: How Can That Be?  This topic will look at how IMS and it's hierarchical structures relate to SQL and other relational constructs. It will start with the data model and talk the definition of data and relationships within data structures and how those relationships are implemented in hierarchical and relations physical structures.  Rick Long  IBM Australia                                                                                                    |  |  |
| IMS10: Combining analytic and deep dive tools to speed up problem resolution Some tools offer on-host analysis for a single z/OS subsystem. Others forward logs from multiple z/OS subsystems to off-host analytics platforms such as Splunk or Elastic. IBM Transaction Analysis Workbench for z/OS offers both on-host analysis and off-host log forwarding from multiple z/OS subsystems, including over 1,500 log record types from IMS, CICS, DB2, MQ, and WAS. Forward as many or as few fields as you want off-host. If you spot a problem, perform "deep-dive" analysis back on z/OS.                                                                                      |  |  |
| David Mierowsky,<br>Fundi Software                                                                                                    |  |  |
| Lunch                                                                                                    |  |  |
| IMS11: IMS and Continuous Delivery Update tba                                                                                                    |  |  |
| Rick Long IBM Australia                                                                                                    |  |  |
| Afternoon Break                                                                                                    |  |  |
| IMS12: The No Cost Way to Manage the IMS Catalog  The IMS Catalog has been around for a few releases, but only recently is getting attention from most IMS practitioners due to the IBM statement of direction that the IMS Catalog will be required in the future. Why should you use the catalog and how do you know what is in your catalog? Learn why you need to consider using the IMS Catalog, the impact it is likely to have on your current processes and procedures and how the nocharge Catalog Manager for IMS offering from BMC can help you understand what is in your catalog, compare the catalog and ACBLIB and implement managed ACBs effectively.  Duane Wente |  |  |
|                                                                                                    |  |  |

|                  | BMC Software                                                                                                    |
|------------------|----------------------------------------------------------------------------------------------------|
| 16:00 —<br>17:00 | IMS13: Pervasive Encryption This topic will give a brief overview of how IMS will be implementing the encryption imperatives of our business data. It will give an overview of what is currently available for IMS and what are some of the plans for the future. |
|                  | Rick Long,<br>IBM Australia                                                                                                    |
| 17:00            | Conference End                                                                                                    |